## Global Cleveland launches region's first Global Employer Summit

The May 31st conference is designed to help Greater Cleveland employers connect to the world-class talent in their backyard

CLEVELAND, Ohio-Global Cleveland is excited to announce the first economic development conference of its kind in Northeast Ohio. The Global Employer Summit will help local employers connect with the region's international talent to enhance their competitiveness and strengthen the local economy.

The summit will unfold May 31 at the Inter-Continental Cleveland Hotel and Conference Center, a global employer and conference co-sponsor, on the campus of Cleveland Clinic, another conference cosponsor. Registration is now open at globalcleveland.org/global-employers.

The conference is designed to demonstrate to area employers how to take advantage of the global talent being educated, resettled or immigrating to Greater Cleveland. National talent acquisition experts, as well local employers who are successfully tapping diverse talent streams, will share their insight.

"We know that access to global talent is a key part of competing in the global economy," said Joe Cimperman, the president of Global Cleveland, a non-profit economic development agency. "After this conference, our employers will be in a better position to fill workforce needs and to become a driver of regional economic growth."

Greater Cleveland enjoys an unusually rich

concentration of international talent. Forty percent of adult immigrants in the metro area hold college degrees, and 21 percent hold an advanced degree. That ranks Cleveland 5th nationally for the education level of its immigrant population. Meanwhile, area universities are educating nearly 7,000 international students, many of whom are pursuing STEM degrees, honing sought-after skills in science, technology, engineering and math.

Many Northeast Ohio companies are already using high-skill immigrants to enhance their competitiveness and grow their businesses. But just as many seem unaware of the international talent in their midst or are unsure how to tap it. At the Global Summit, experts will offer insight into:

Immigration trends and how to build a globally competitive team

Engaging with work-ready refugees, community members and partners to grow a reliable and productive workforce

The business case for international hires

International talent retention and engagement strategies

The skillset of the area's international students and how to navigate the visa process

Companies and organizations sharing their expertise will include Cleveland Clinic, Dwellworks, Envoy Global, Oatey Co., Jergens Inc.,

Thompson Hine, the Brookings Institution, FWD.us, Jumpstart Inc. and the Refugee Services Collaborative.

The conference will kick off with an address by Brookings Institution scholar Dany Behar, an expert on international economic development and author of the provocative article A spicy red sauce and how immigrants generate jobs and growth in the US.

The conference also features business leadership conversations and an International Student Showcase that will offer an exhibition of business ideas generated by students from around the world.

Other event sponsors and partners include New American Economy, Case Western Reserve University and Case Western Reserve University School of Engineering, and Squire Patton Boggs (U.S.). The InterContinental hotel is the title sponsor.

Cleveland's most internationally oriented hotel has had great success hiring international talent, starting with the general manager.

"I'm very excited to be a part of the unmistakable energy happening here in Cleveland," said Peter Clarke, who arrived in Cleveland last year from Shanghai - by way of Budapest, Bangkok, Bali, London and San Francisco.

Clarke, a native of Ireland, offers a perspective heard often from newcomers. "Cleveland is a city on the rise in every aspect and I look forward to experiencing this and adding to it," he said.

For more information on the summit, contact Jessica Whale, Director of Global Talent and Economic Development at Global Cleveland: Jessica@globalcleveland.org or 216 472-3282 May4,2017

## **About Global Cleveland Global**

Cleveland is a nonprofit economic de velopment agency that attracts, welcomes and connects international

newcomers to social and economic opportunities in Cleveland and Cuyahoga County. Global Cleveland views immigrants as a key ingredient in economic competitiveness and a vibrant community. We strive to attract newcomers to the region and to support those already here. You can learn more about Global Cleveland at globalcleveland.org or follow @GlobalCleve land on Twitter.

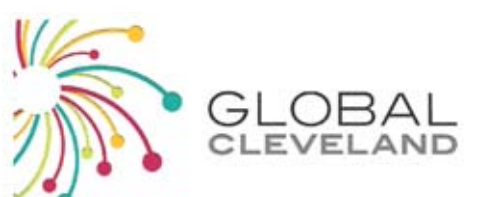

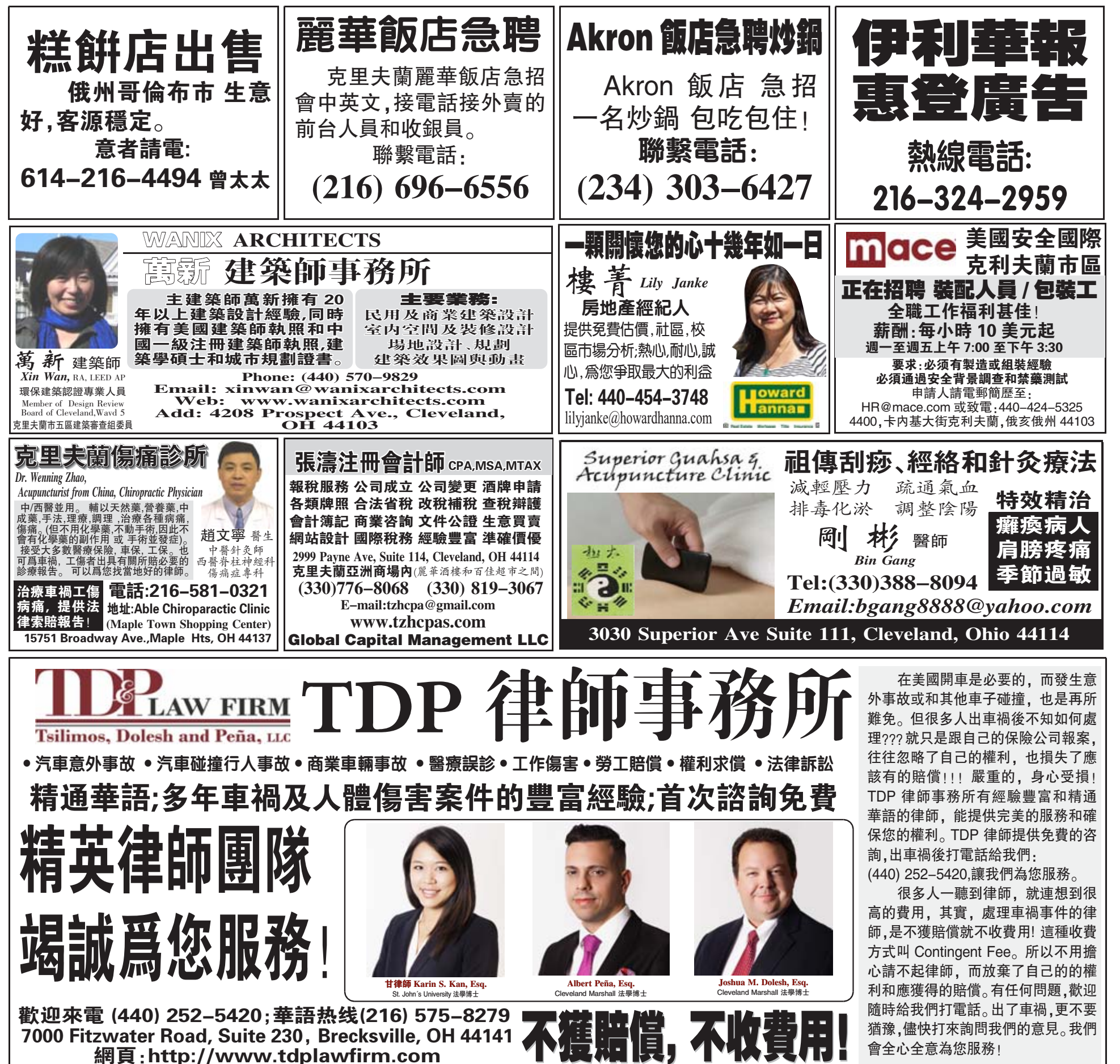

會全心全意為您服務!